# EE16B Designing Information Devices and Systems II

Lecture 12A Discrete Signals and Systems

### Discrete Time Signals

• Samples of a CT signal:

### • Or, inherently discrete (Examples?)

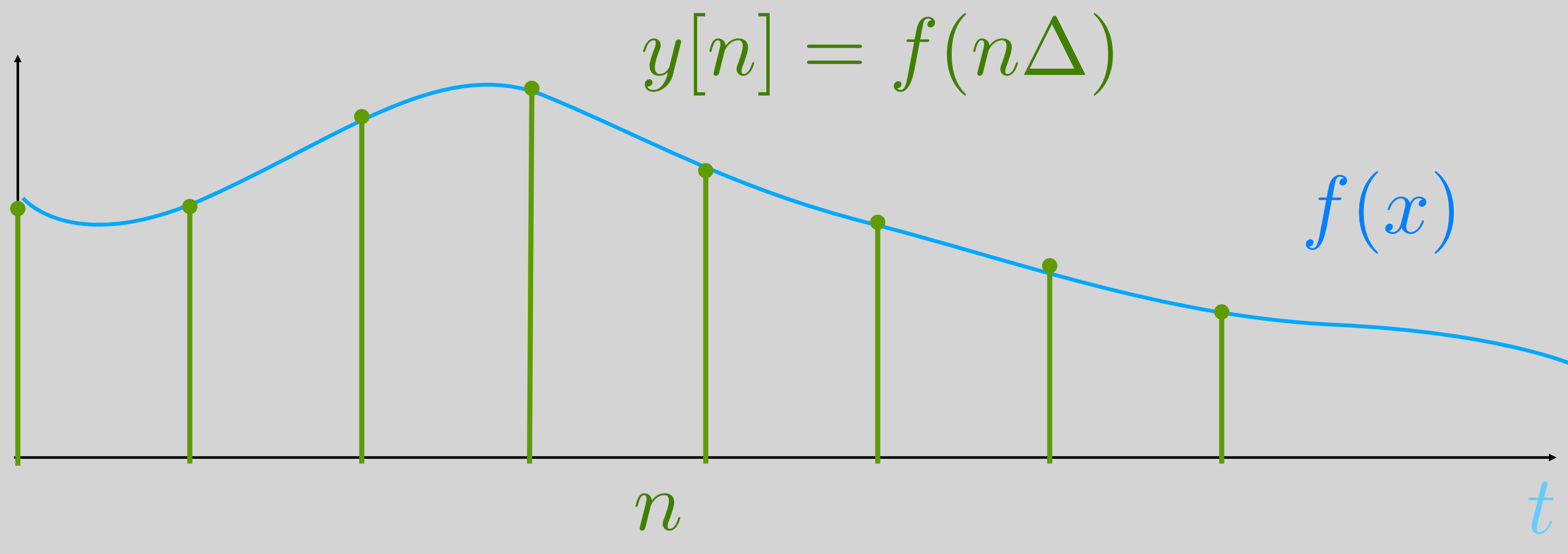

### Discrete Time Signals

• At their core are "just samples"!

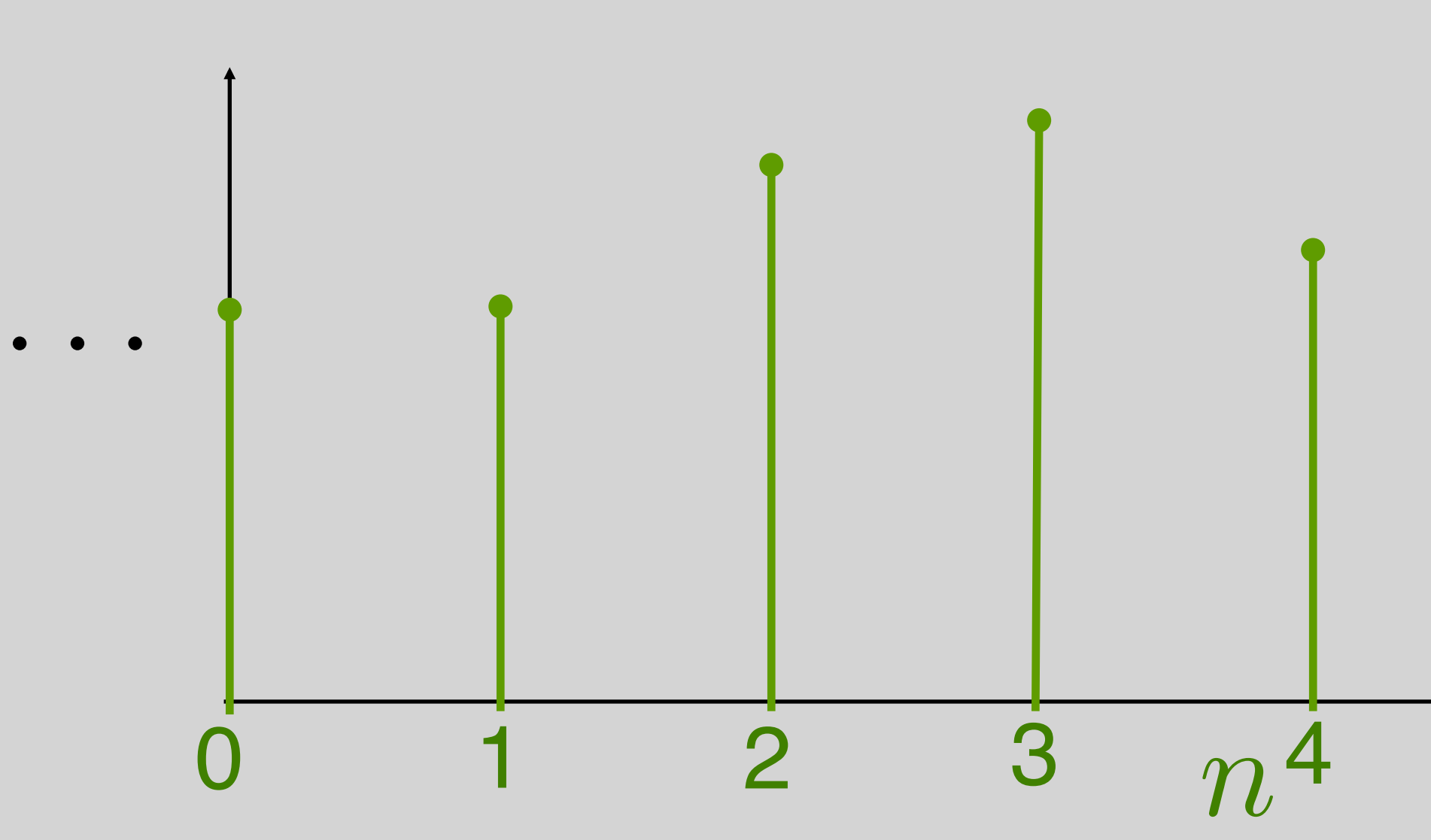

EE16B M. Lustig, EECS UC Berkeley

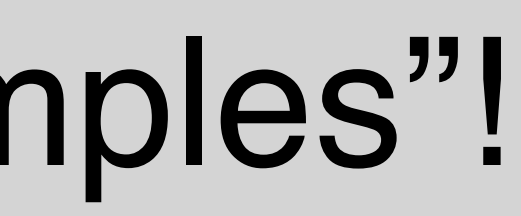

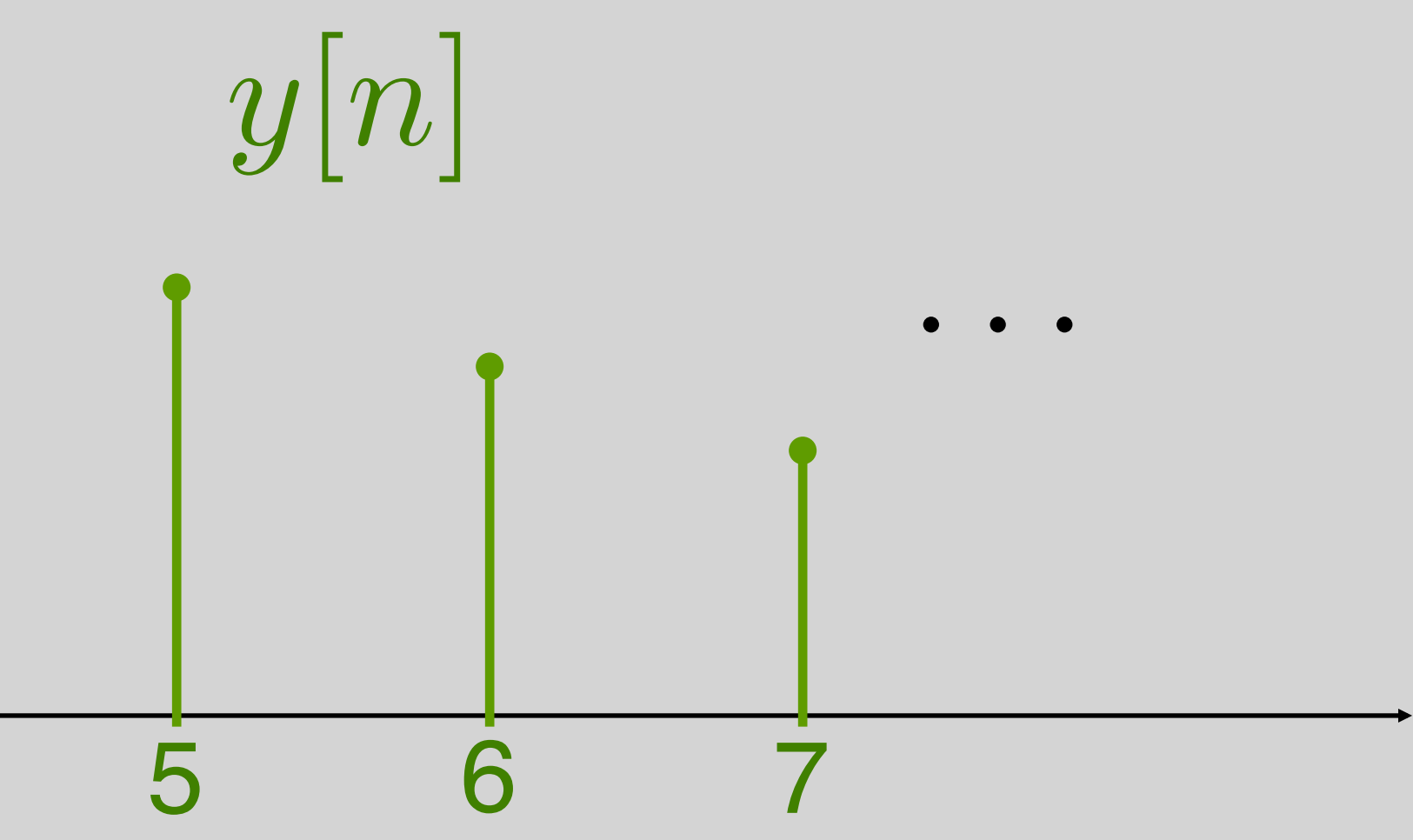

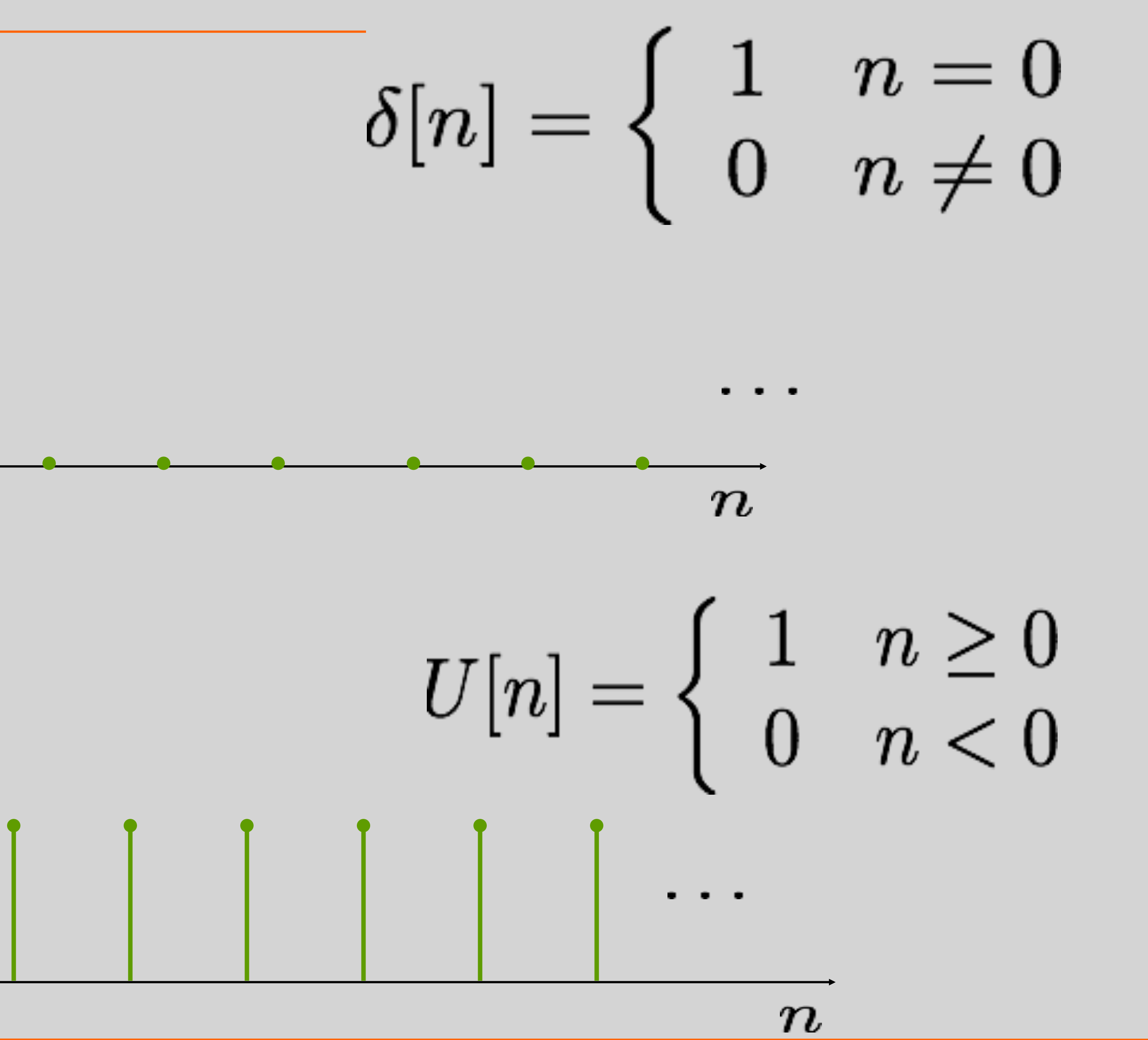

• Unit Impulse

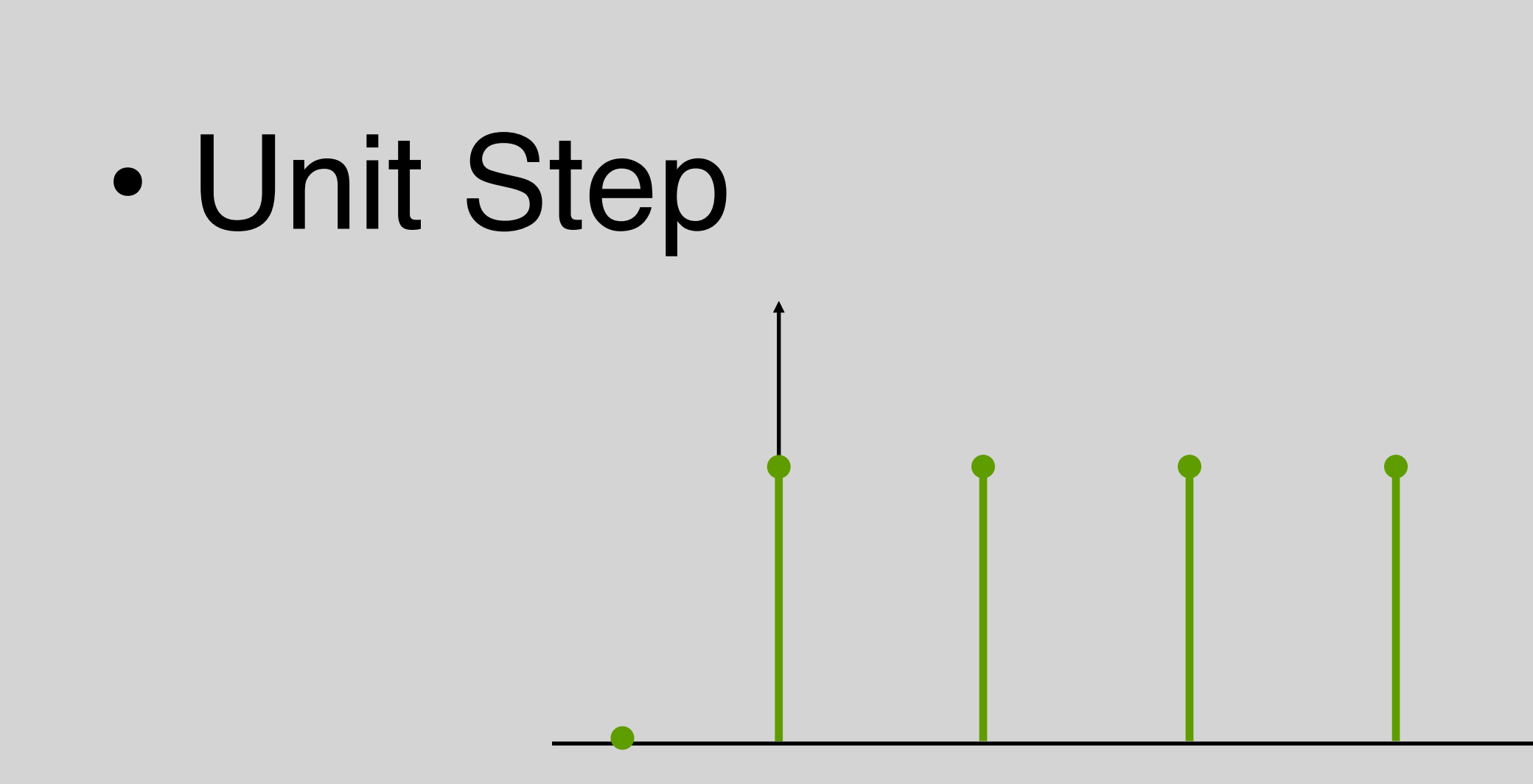

### Basic Sequences

### **Basic Sequences**

### · Exponential

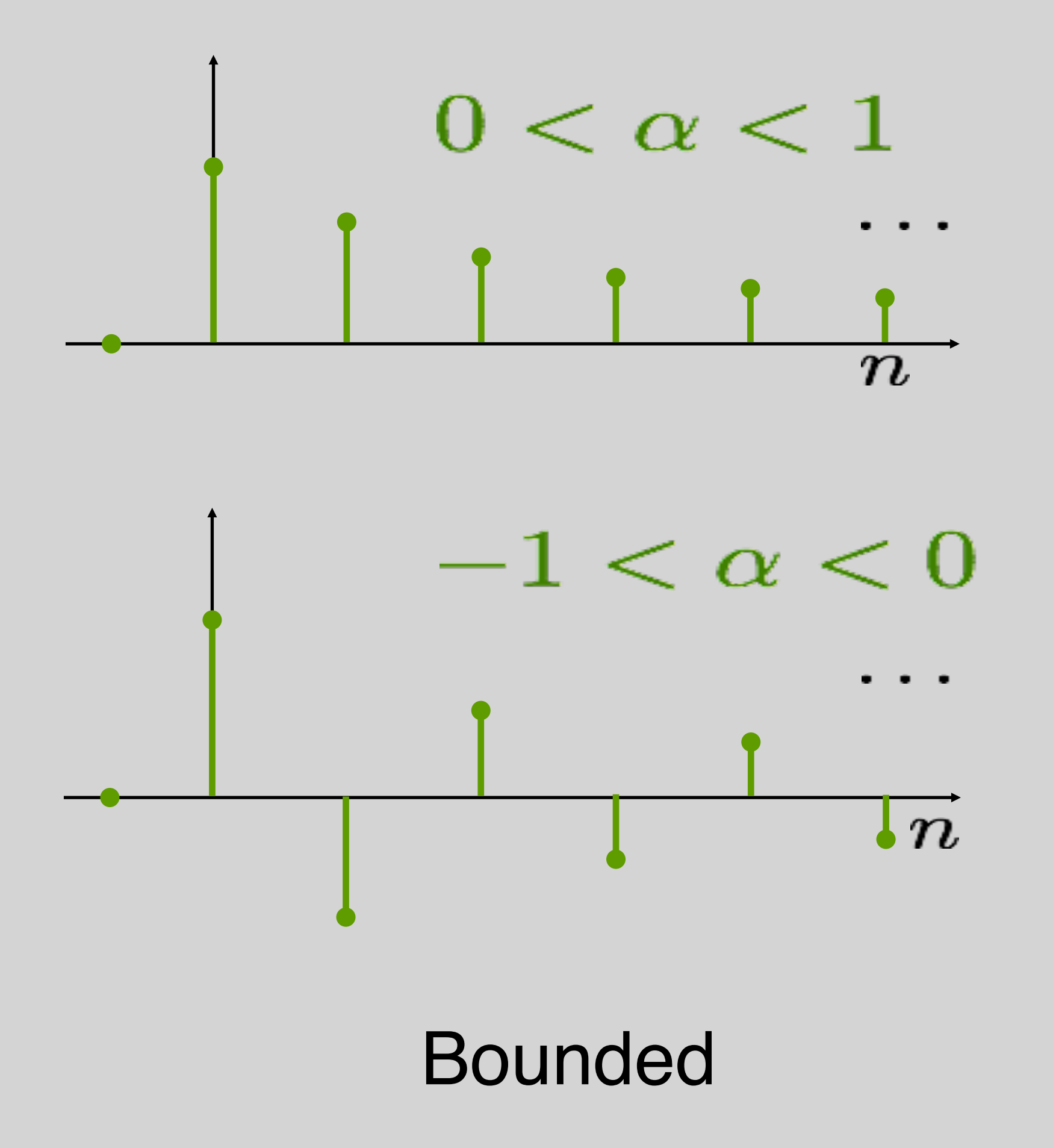

**EE16B M. Lustig, EECS UC Berkeley** 

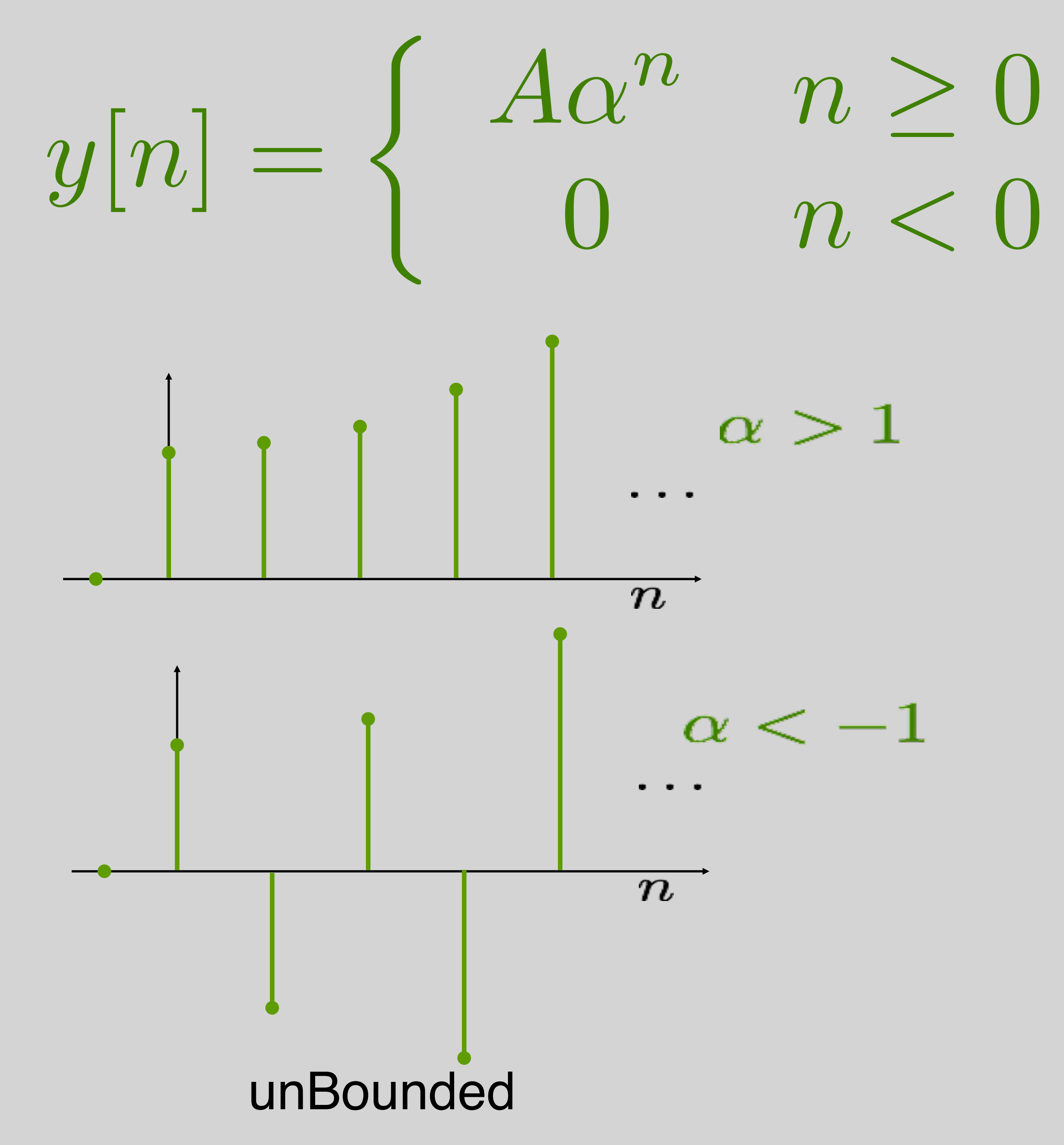

M. Lustig, EECS UC Berkeley

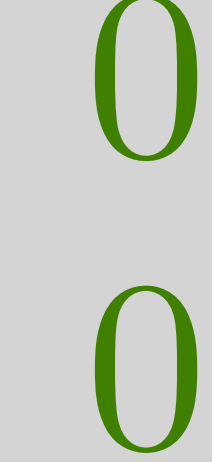

• To find fundamental period, N – Find the smallest integers N,K:  $\omega_0 N = 2\pi K$ 

### Discrete Sinusoids

 $y[n] = A \cos(\omega_0 n + \phi)$ or,  $y[n] = Ae^{j\omega_0 n + j\phi}$ Q: Is y[n] periodic?  $y[n+N] = y[n]$   $\vert N \in \text{Integer}$ 

Q: Only if  $\omega_0/\pi$  is rational

### $\omega_0 N = 2\pi K$

 $N = 14$  *K* = 5  $\cos(\pi/5n)$   $N = 10$   $K = 1$ 

 $\Rightarrow N = S.C.M\{10, 14\} = 70$ 

### Discrete Sinusoids

• Examples:

 $cos(\frac{5\pi}{7})$ 

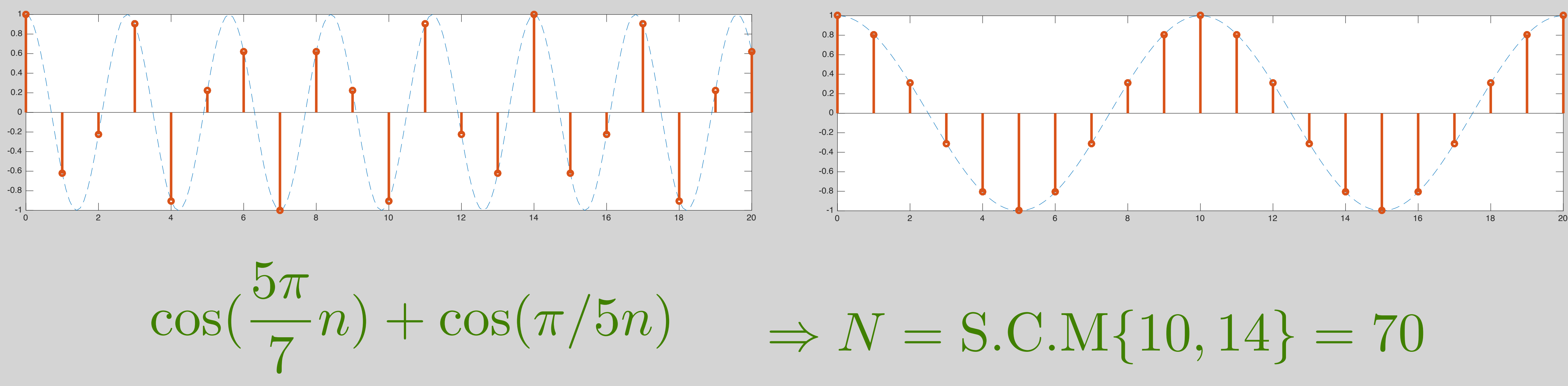

<sup>7</sup> *<sup>n</sup>*)

### Discrete Sinusoids

### Q: Which signal has a higher frequency?

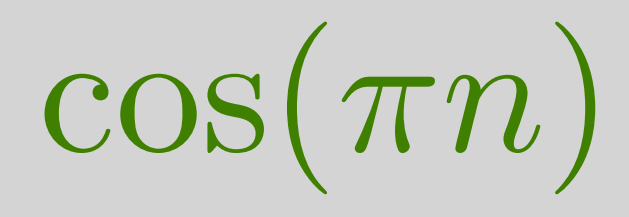

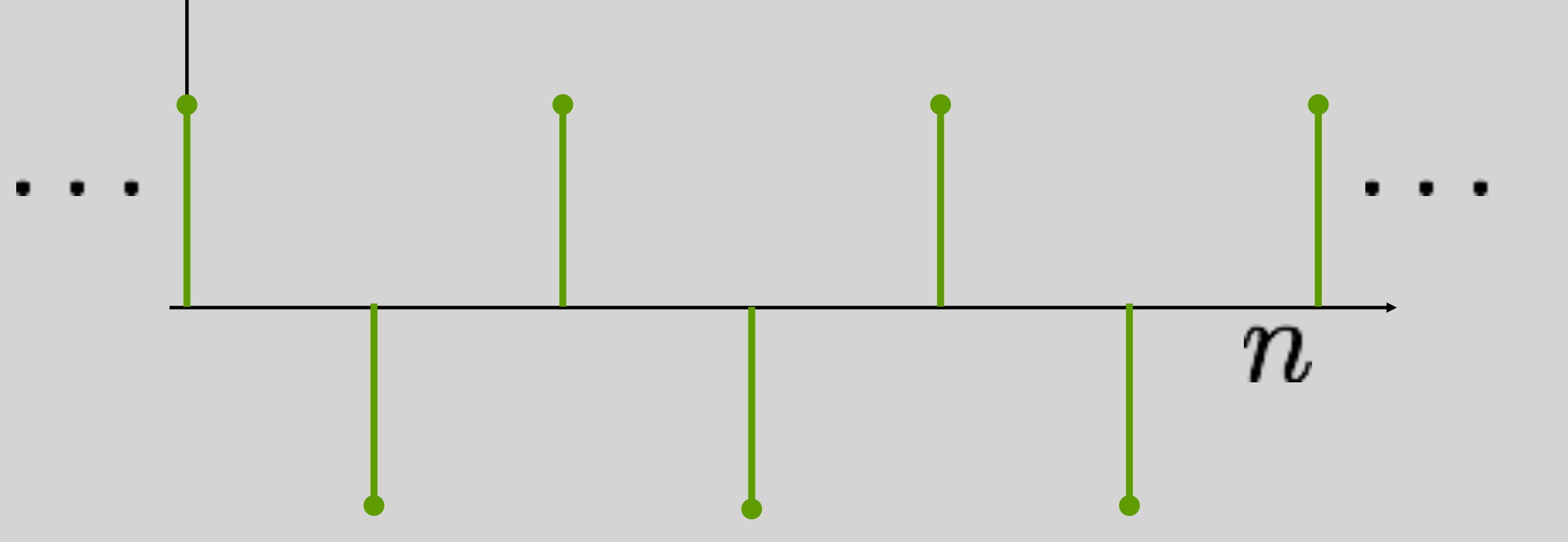

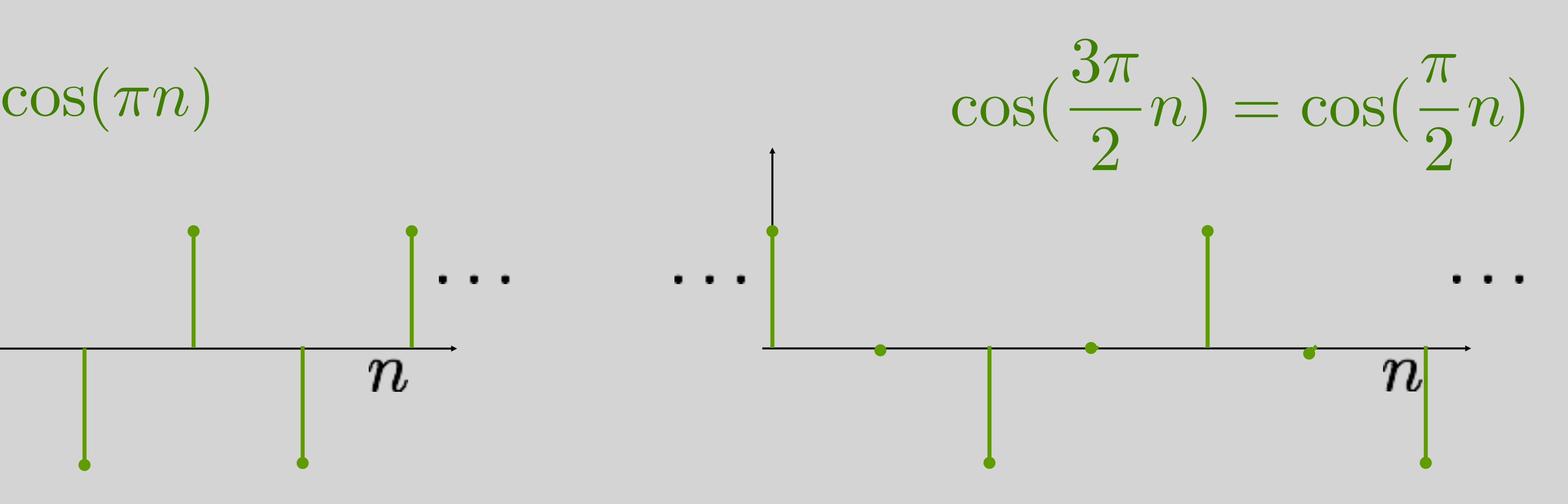

- What's the lowest discrete frequency?
	- $y[n] = cos(0n) = 1$

### Discrete Sinusoids

## • What's the highest discrete frequency?  $y[n] = cos(\pi n) = (-1)^n$

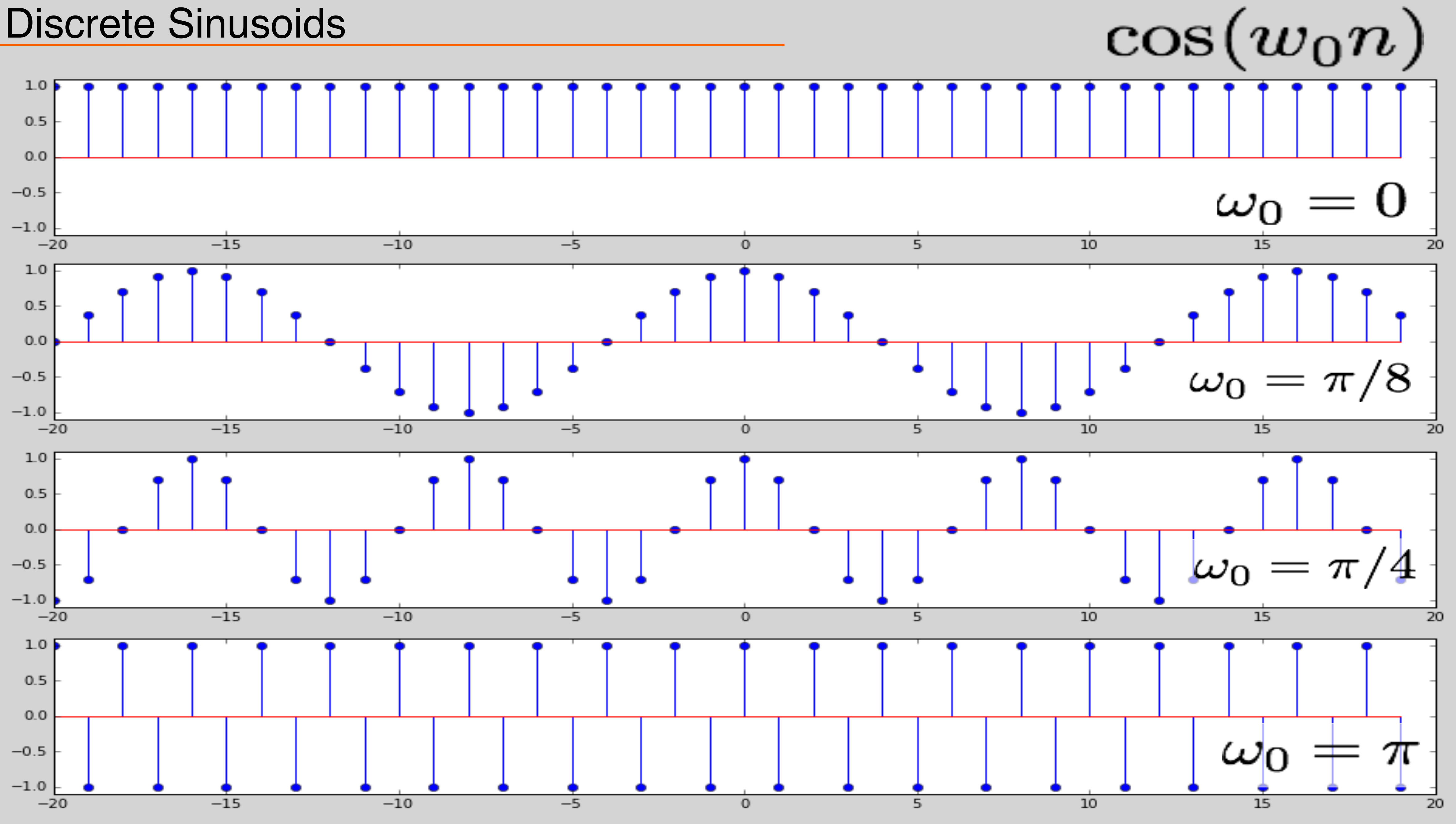

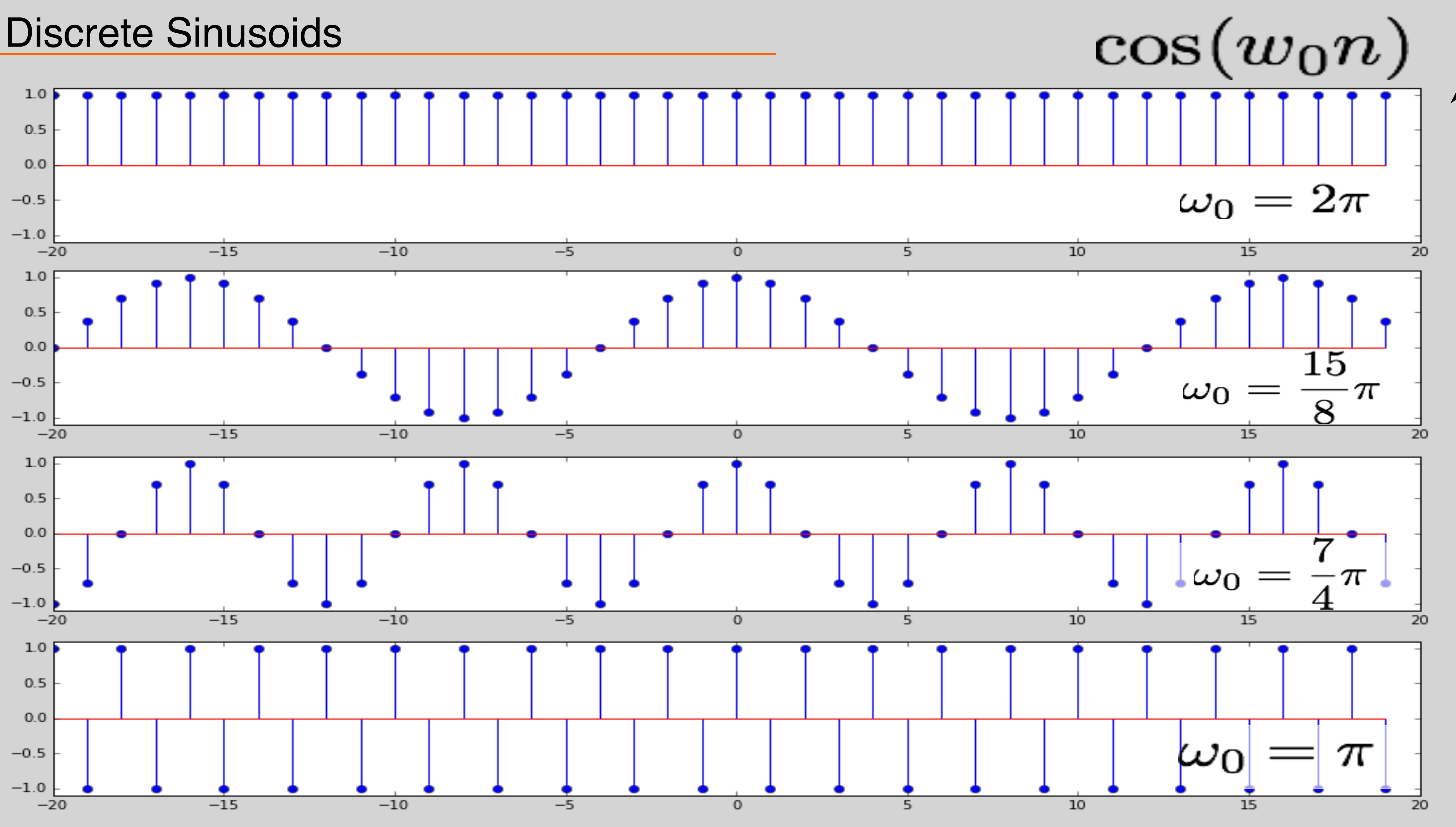

- Sinusoids are sums of left and right rotating complex exponentials
	- $2\cos(\omega t) = e^{j\omega t} + e^{-j\omega t}$
- "Positive" and "Negative" frequencies
- Discrete frequencies with period N:  $y[n] = e^{j2\pi n/N}$

### Complex Frequencies

*W<sup>N</sup>*  $\stackrel{\Delta}{=} e^{j2\pi/N} \Rightarrow y[n] = W_N^n$ 

*N*

### **Complex Frequencies**

### $W_N \stackrel{\Delta}{=} e^{j2\pi/N} \Rightarrow y[n] = W_N^n$

### $y[n] = W_4^n$  $\cdot N = 4$

### $\cdot$  N = 6, neg. freq.  $y[n] = W_6^{-n}$

EE16B M. Lustig, EECS UC Berkeley

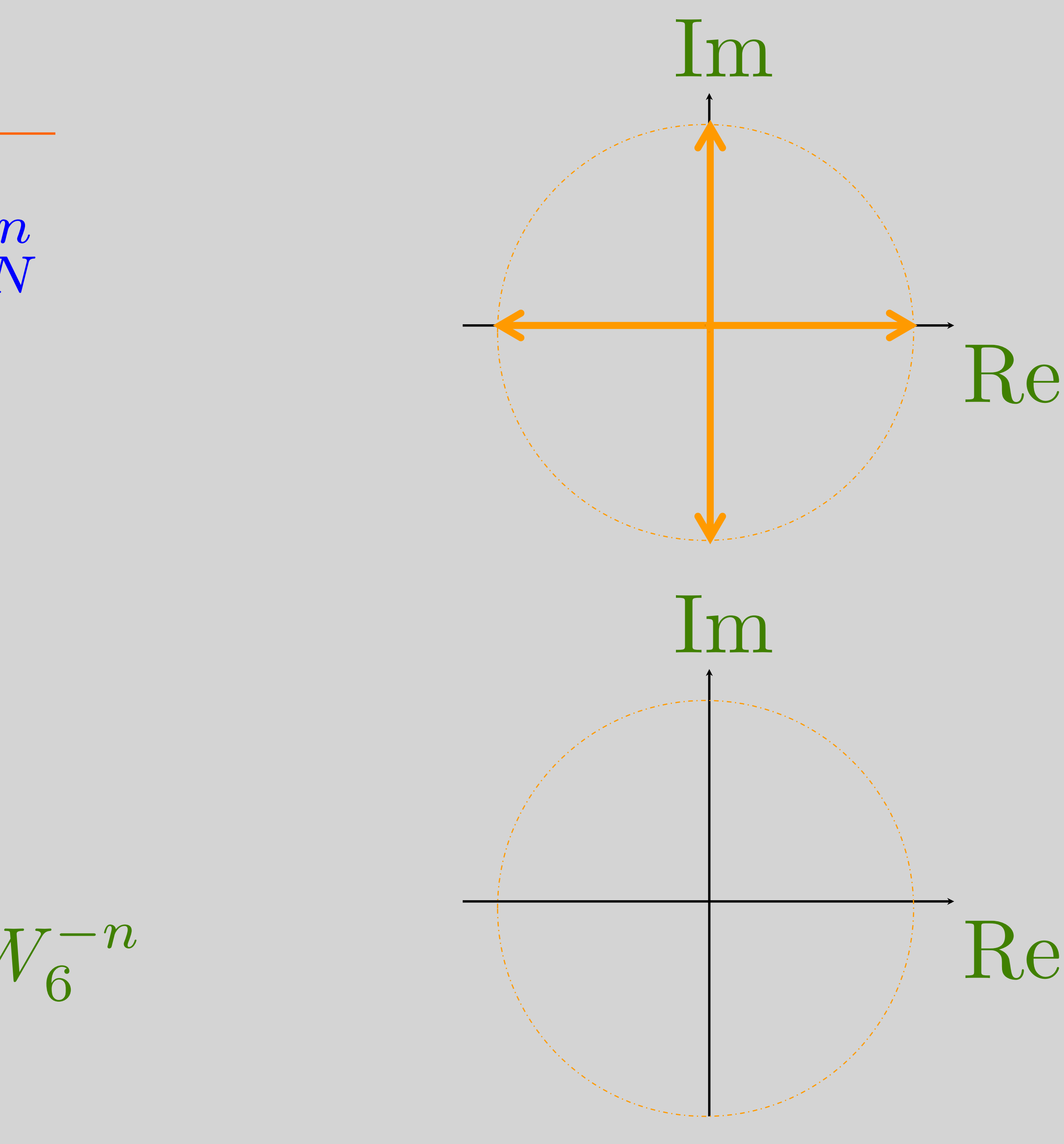

### Discrete Time Systems

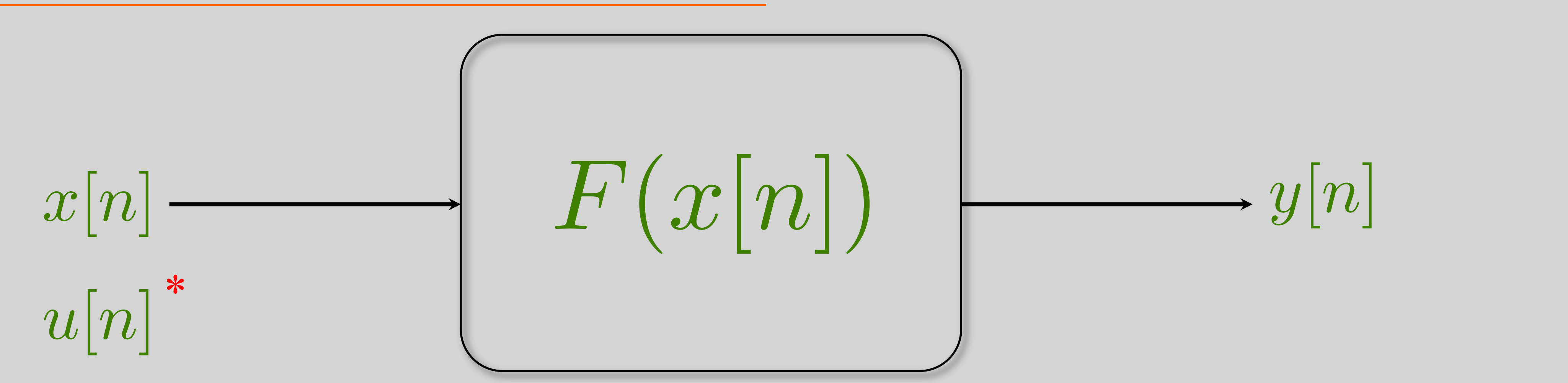

- What Properties?
	- Causality
	- Linearity
	- Stability
	- Time/shift invariance

**EE16B M. Lustig, EECS UC Berkeley** 

**\*WARNING: Going to interchange** x[n] and u[n] as inputs  $\vec{x}[n]$  will be a state, not input U[n] is unit step, not to be confused with u[n]

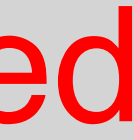

Causal?

### $n-1$  $\frac{n-1}{\sqrt{2}}$  $k=0$  $A^{n-1-k}Bu[k]$  $n - 1$  $\frac{n-1}{\sqrt{2}}$  $k=0$  $CA^{n-1-k}Bu[k]$

### Properties of D.T. Systems

### • Causality: – y[n0] depends only on x[n] for ∞≤n≤n0

 $\vec{x}[n+1] = A\vec{x}[n] + Bu[n]$  $y[n] = C\vec{x}[n]$ 

 $\vec{x}[n] = A^n \vec{x}[0] +$ 

 $y[n] = CA^n \vec{x}[0] +$ 

### $y[n] = F\{x[n]\}$

### $F{ax[n]} = aF{x[n]} = ay[n]$

### Properties of D.T. Systems

### • Linearity

– Homogeneity: scaling the input, scales the output

### $y[n] = F\{x[n]\}$

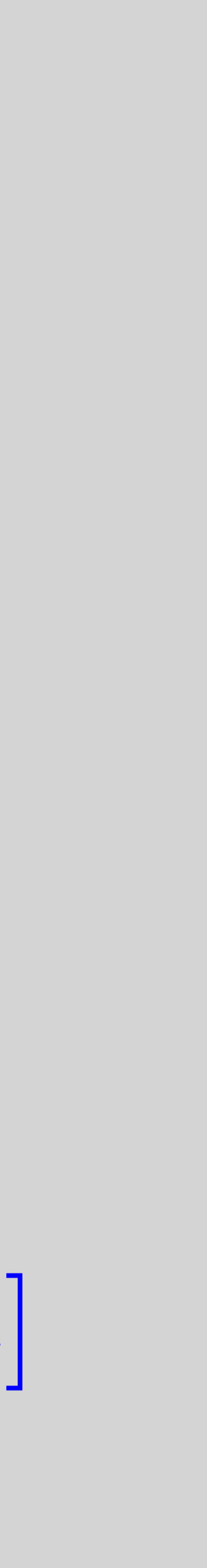

- Linearity
	- Homogeneity: scaling the input, scales the output
		- $F{ax|n}$  =  $aF{x|n}$  =  $ay|n$
	- $-$  Superposition: sum of inputs  $\Rightarrow$  sum of outputs
		- $F\{x_1[n] + x_2[n]\} = F\{x_1[n]\} + F\{x_2[n]\} = y_1[n] + y_2[n]$

### Properties of D.T. Systems

## $x[n+1] = A\vec{x}[n] + Bu[n]$  $n-1$  $\frac{n-1}{\sqrt{2}}$  $CA^{n-1-k}Bu[k]$

 $k=0$ 

### Example:

 $y[n] = C\vec{x}[n]$ 

### Linear?

 $y[n] = CA^n \vec{x}[0] +$ 

### $y[n] = F\{x[n]\}$

### Properties of D.T. Systems

### • BIBO Stability – If x[n] is bounded, then y[n] is bounded

### $|x[n]| < M < \infty$   $\forall n \Rightarrow |y[n]| < P < \infty$   $\forall n$ BIBO stable?  $y[n] = CA^n \vec{x}[0] +$  $n-1$  $\frac{n-1}{\sqrt{2}}$  $k=0$  $CA^{n-1-k}Bu[k]$

- 
- $y[n] = CA^n \vec{x}[0] + CBu[n-1] + CABu[n-2] + \cdots + CA^{n-1}Bu[0]$

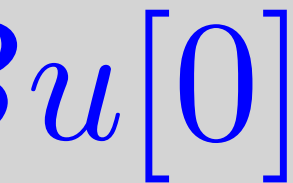

## Properties of D.T. Systems

### $y[n] = F\{x[n]\}$

- Time Invariance: Shifted input  $\Rightarrow$  shifted output  $y|n - n_0| = F\{x|n - n_0\}$ Time Invariant?  $\vec{x}[n+1] = A\vec{x}[n] + Bu[n]$
- $y[n] = C\vec{x}[n]$

### Linear Time Invariant Systems

# • Linear Time Invariant (LTI) systems are completely

characterized by their impulse response h[n]

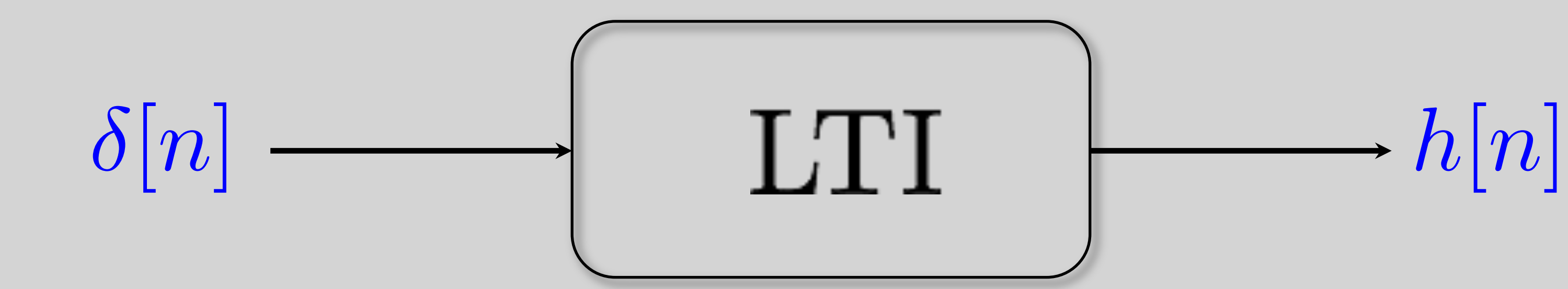

## h[n] is the "DNA" of an LTI system Knowing h[n] is enough to find y[n] for ANY x[n]!

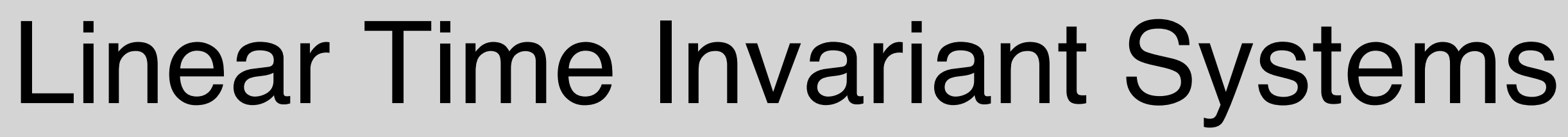

$$
x[m]\delta[n-m] = \begin{cases} 1 & n=m \\ 0 & n \neq m \end{cases}
$$

$$
\begin{matrix}\n\cdot & \cdot & \cdot \\
\cdot & \cdot & \cdot \\
\cdot & \cdot & \cdot\n\end{matrix}
$$

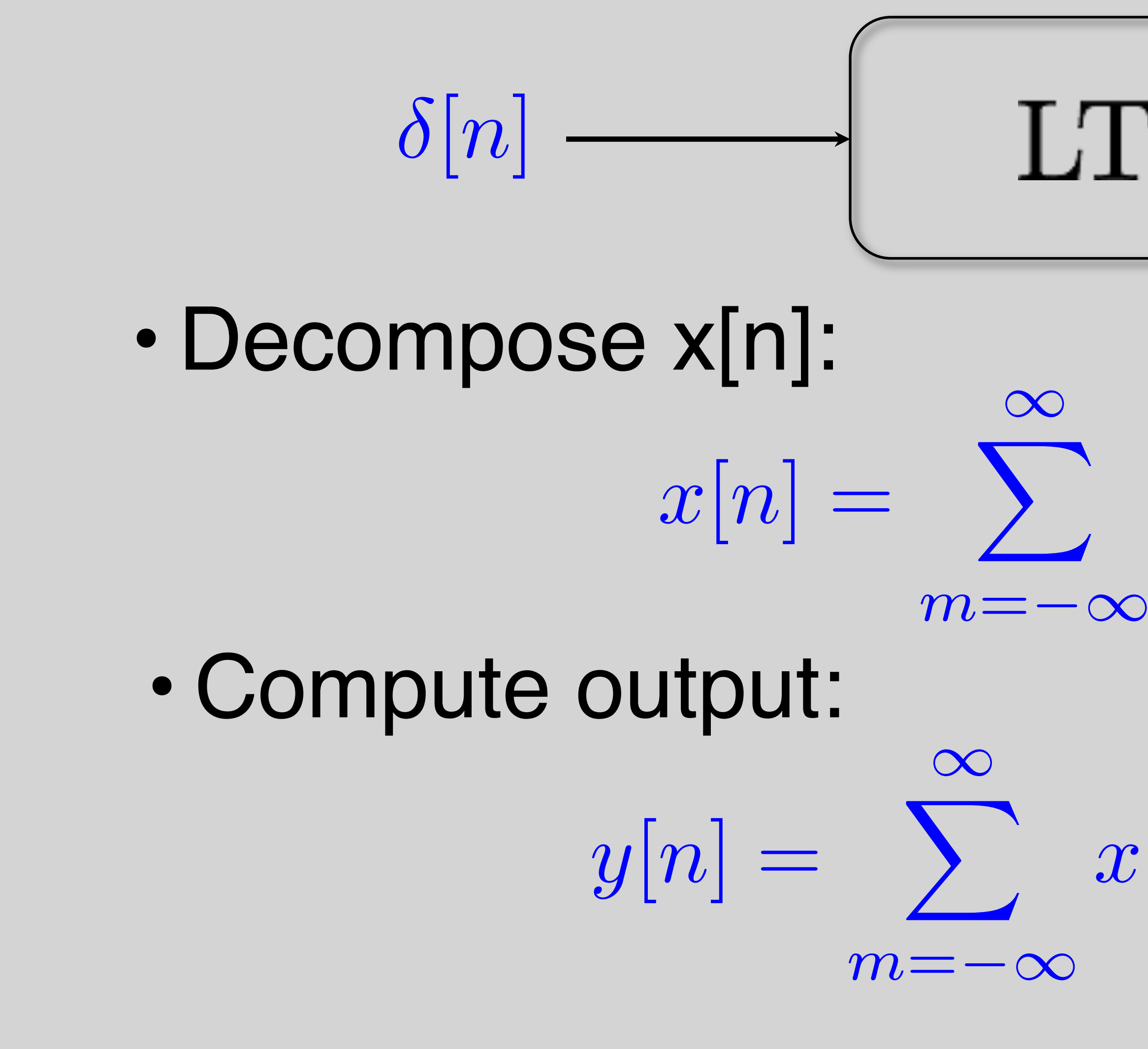

 $x[m]h[n-m] = x[n] * h[n]$ Convolution sum

Sum of weighted, delayed impulse responses!

### Example:

 $h[n] = \begin{cases} a^n & n \geq 0 \\ 0 & n \geq 0 \end{cases}$ 0 *n <* 0  $y[n] = ay[n-1] + u[n]$ 

 $y|n| = x|n| + x|n-1|$  $h[n] = \delta[n] + \delta[n-1]$ 

![](_page_22_Figure_4.jpeg)

![](_page_22_Figure_5.jpeg)

![](_page_22_Picture_6.jpeg)

![](_page_22_Picture_7.jpeg)

### FIR Example:

![](_page_23_Picture_2.jpeg)